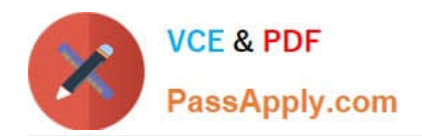

# **C\_TAW12\_731Q&As**

SAP Certfied Development Associate-ABAP with SAP NetWeaver 7.31

# **Pass SAP C\_TAW12\_731 Exam with 100% Guarantee**

Free Download Real Questions & Answers **PDF** and **VCE** file from:

**https://www.passapply.com/c\_taw12\_731.html**

100% Passing Guarantee 100% Money Back Assurance

Following Questions and Answers are all new published by SAP Official Exam Center

**C** Instant Download After Purchase

**83 100% Money Back Guarantee** 

365 Days Free Update

800,000+ Satisfied Customers

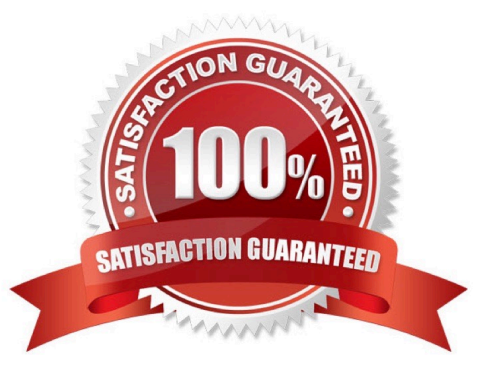

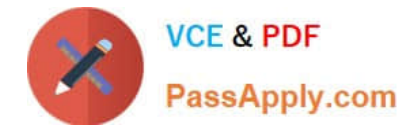

#### **QUESTION 1**

What is the root class in the RTTS inheritance tree?

A. CL\_ABAP\_ELEMDESCR

- B. CL\_ABAP\_TYPEDESCR
- C. CL\_ABAP\_DATADESCR
- D. CL\_ABAP\_COMPLEXDESCR

Correct Answer: B

#### **QUESTION 2**

You want to read data from two database tables A and B using a database join. Database table B contains details for data records stored in database table A . Your result should contain all combinations of matching rows from A and B plus all rows from A that do not have matching rows in B.

Which statement do you use?

- A. SELECT ... FROM a JOIN b ...
- B. SELECT ... FROM a INNER JOIN b ...
- C. SELECT ... FROM b RIGHT OUTER JOIN a ...
- D. SELECT ... FROM a LEFT OUTER JOIN b ...

Correct Answer: D

## **QUESTION 3**

What options do you have when setting a watchpoint? (Choose two)

- A. Stop at predefined conditions for a specific variable.
- B. Stop at predefined conditions for all variables.
- C. Stop at any change of all variables.
- D. Stop at any change of a specific variable.

Correct Answer: AD

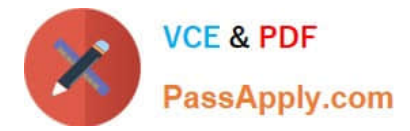

# **QUESTION 4**

How do you add fields to an SAP-delivered transparent table without modification?

- A. Use the database utility to enhance the definition on the database directly.
- B. Add the new fields to the table definition.
- C. Create an append structure containing the new fields.
- D. Define a structure containing the new fields and include it in the table definition.

#### Correct Answer: C

## **QUESTION 5**

Which ABAP statement using the local type gty\_1 correctly defines a data object? (Choose two)

- A. DATA gv\_1 TYPE gty\_1.
- B. DATA gv\_1 LIKE gty\_1.
- C. CONSTANTS gc\_1 TYPE gty\_1 VALUE \\'1\\'.
- D. DATA gv\_1 TYPE gty\_1 DEFAULT \\'1\\'.
- Correct Answer: AC

[C\\_TAW12\\_731 PDF Dumps](https://www.passapply.com/c_taw12_731.html) [C\\_TAW12\\_731 VCE Dumps](https://www.passapply.com/c_taw12_731.html) [C\\_TAW12\\_731 Braindumps](https://www.passapply.com/c_taw12_731.html)